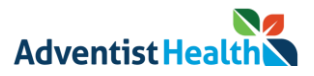

## **Adventist Health Castle's Registration, Scheduling, and Live Stream Site**

## **[Click here to watch a](https://youtu.be/6zbgxLsOTQY) video for instructions**

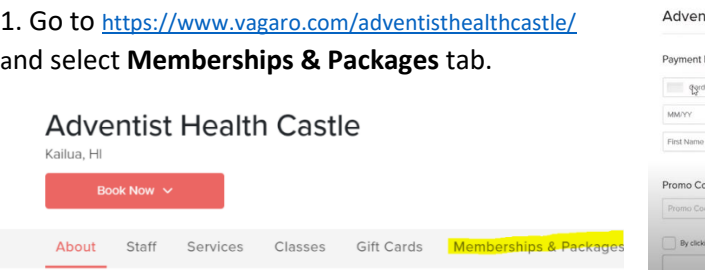

2. Select your membership and **Add to Cart**

| About | Staff       | Services                                   | Classes | Gift Cards                                                                                                    | <b>Memberships &amp; Packages</b>                                                                                                    |                                      |        |
|-------|-------------|--------------------------------------------|---------|----------------------------------------------------------------------------------------------------|----------------------------------------------------------------------------------------------------|--------------------------------------|--------|
|       | Memberships |                                            |         |                                                                                                    |                                                                                                    |                                      |        |
|       |             | Monthly Unlimited Household Pass           |         | \$40/Monthly                                                                                                    | Associates                                                                                                    | Monthly Unlimited Household Pass for | \$20/M |
|       |             | all live Zoom classes and recorded videos. |         | Let's get fit together as a community. You and your household may join<br>us. Each specially designed class is led by our Certified Fitness Instructor.<br>Each Zoom class is 45 minutes and includes an additional 10-minute Q &<br>A session - get your personal fitness questions answered! With this<br>monthly membership you and your household have unlimited access to<br><b>Add to Cart</b> | Let's get fit together as a community. You and your household may i<br>us. Each specially designed class is led by our Certified Fitness Insti<br>Each Zoom class is 45 minutes and includes an additional 10-minute<br>A session - get your personal fitness questions answered! With this<br>monthly membership you and your household have unlimited acces<br>all live Zoom classes and recorded videos. Adventist Health Associa<br>that have an active AH picture ID qualify for this 50% off discount.<br>Add to |                                      |        |
|       |             |                                            |         |                                                                                                    |                                                                                                    |                                      |        |

3. Create your account and select **Sign up now** at the bottom. Fill in your information.

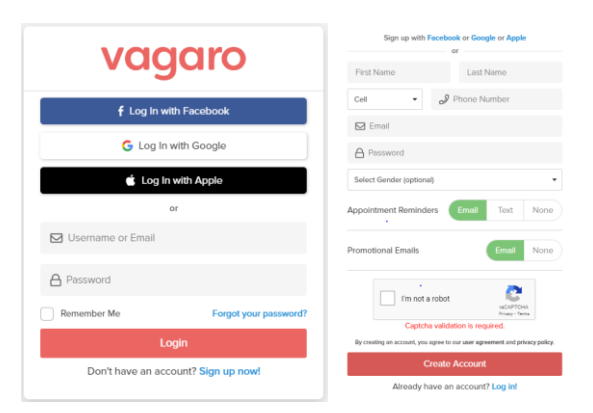

4. Click on **shopping cart** proceed to checkout

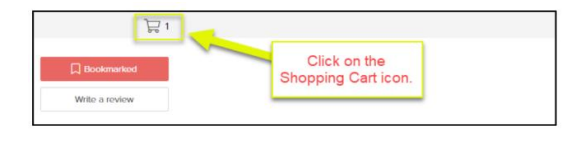

5. Enter your credit card info and select **buy now**  to complete your membership purchase

tist Health Castle Information lcvv Billing Zip Last Name

6. It's time to schedule or **"book"** your classes. Go to [https://www.vagaro.com/adventisthealthcastle](https://www.vagaro.com/adventisthealthcastle/)/ and **bookmark** this for easy access in the future.

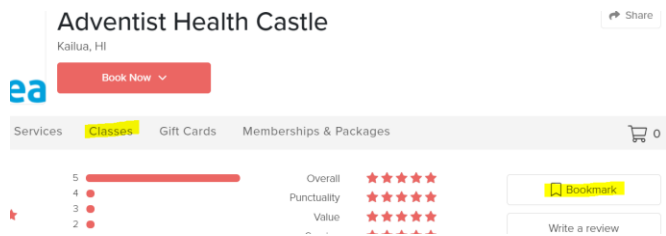

7. Select **Classes** and select every class you want, select **Sign Up**

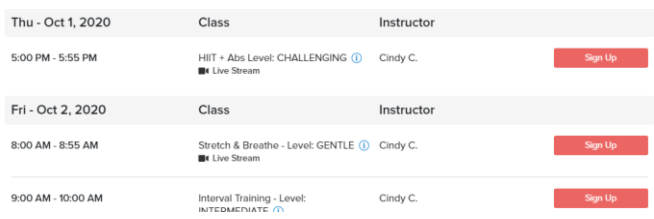

8. Enter the **# 20 sessions** per week Sign up every **1 week** and check off the days of the week. Select **Live Stream** and select **Next**

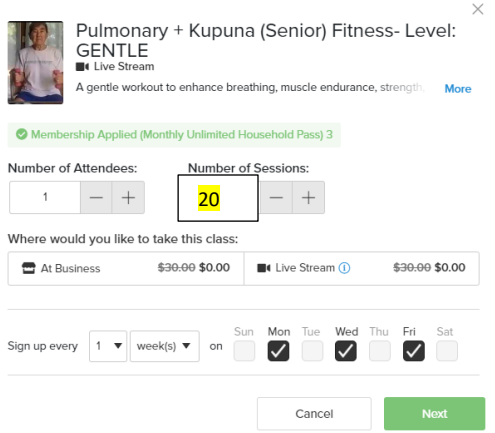

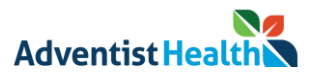

9. **Add to cart.** If you want any additional classes, repeat the above steps, then select **Checkout** when done

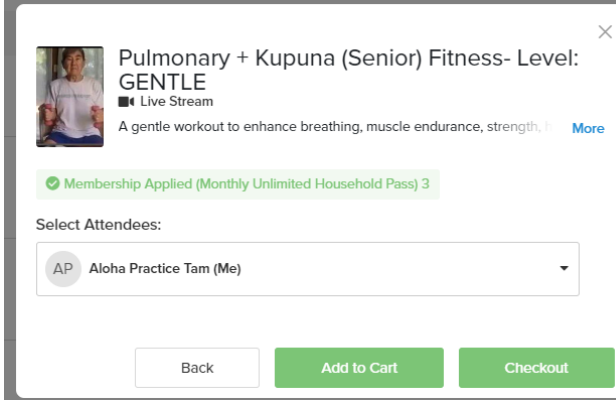

10. Select **Continue.** On the next screen, enter **zip code or city**, and **check** the box and select **Book**

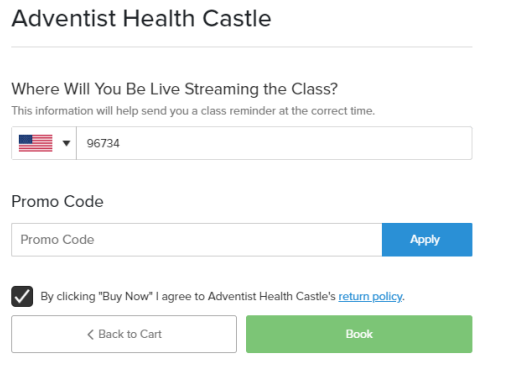

You have now successfully checked out and booked classes

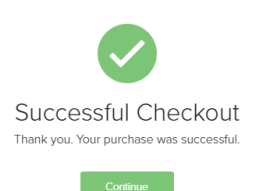

11. Go to the top right corner and click the circle with your initials and select **My appointments** to view your upcoming classes

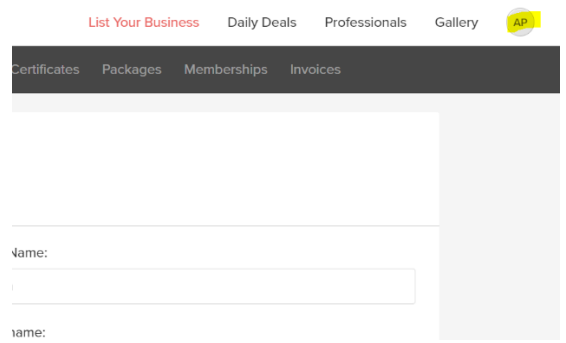

12. All your "Booked" classes are listed and you can select **Join Live Stream** to enter class. Note the link is active for use only on the date and time of your class

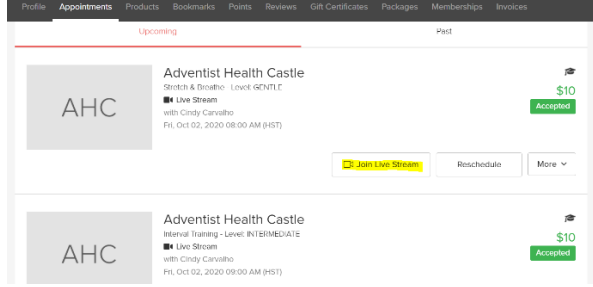

13. Select **Profile** and be sure to enter in your **Birth Date** to receive birthday specials

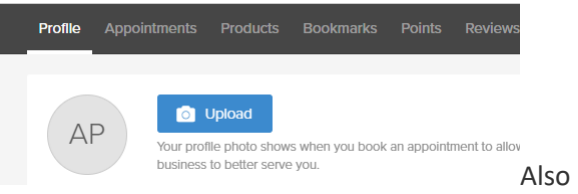

Also you may check your EMAIL for all your upcoming Live Stream Zoom Links

## **See you in class!**

The Vagaro app, can also be used to register for membership and book classes. Look for the app below in your app store. Click for instructions [here](https://support.vagaro.com/hc/en-us/articles/115004090634-How-to-Buy-a-Membership-For-Clients-of-a-Vagaro-Business-)

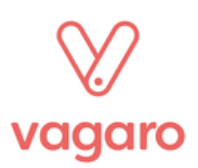